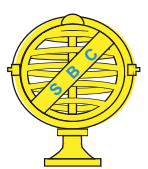

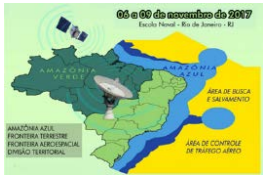

# **ANÁLISE DA EFICÁCIA DO SOFTWARE GNUPLOT 4.4 COMO FERRAMENTA DE AUXÍLIO NA DEFINIÇÃO DAS PROJEÇÕES CARTOGRÁFICAS A SEREM UTILIZADAS NOS MAPAS CARTOGRÁFICOS**

*D. S. Araújo<sup>1</sup> , M. M. dos Santos<sup>1</sup> , P. H. S. Gomes<sup>1</sup>*

<sup>1</sup>Universidade Federal Rural da Amazônia, Brasil

# **Comissão III - Cartografia**

# **RESUMO**

O advento do século XXI trouxe a necessidade de novas tecnologias voltadas para a contÍnua demanda de produtos cartográficos. Os mapas, hoje de extrema importância nos mais diversos campos da sociedade, necessitam de novas técnicas eficazes de manuseio e confecção. No decorrer dos séculos, a academia européia criou as primeiras projeções cartográficas, sendo elas, as máximas aproximações da perfeita representação cartográfica, cada uma com sua particularidade, conservando as características de acordo com a necessidade. O software Gnuplot surgiu como uma maneira rápida e eficaz de definição de projeções sobre superfícies. Analisar as novas geotecnologias é uma primordialidade atual.

**Palavras chave:** Projeções Cartográficas, Mapas, Cartografia, Gnuplot.

# **ABSTRACT**

The advent of the XXI century brought the need for new technologies geared to the continued demand for cartographic products. The Maps, which today are of great importance in the most diverse fields of society, require new and effective techniques of handling and making. Throughout the centuries, the European academy created the first cartographic projections, being the maximum approximations of the perfect cartographic representation, each one with its particularity, conserving the characteristics according to the necessity. Gnuplot software has emerged as a fast and effective way of defining surface projections. Analyzing the new geotechnologies is a current primordiality.

**Keywords:** Cartographic Projections, Maps, Cartography, Gnuplot.

### 1- INTRODUÇÃO

Desde o início da civilização, uma das maiores dificuldades da sociedade foi a representação da distinção dos fenômenos que constituem a superfície e os elementos que nela existem. Esta representação, realizada significativamente em forma de mapa, foi de fulcral importância para determinação e auxílio para a realização de outras atividades que necessitavam deste meio (Fitz, 2008).

Deste modo, tem-se que todos os mapas são representações aproximadas da superfície terrestre. Tomando-se do fato que as primeiras noções cartográficas surgidas ainda na Grécia Antiga valorizavam a curvatura terrestre, sendo assim, colocando em cheque as áreas do planeta em suas mais diversas localizações no continente europeu, como definiu Erastóstenes em 300 a.C (Asger, 1984). Isso se dá devido ao fato de que não se pode representar uma superfície curva (Terra) a partir de uma superfície plana (mapa), sem a presença de deformações nesta representação.

Esta representação tem sido muito auxiliada devido a confecção de novos softwares que podem ser utilizados para este fim. O uso de programas como o Gnuplot, auxilia nesta representação gráfica, de forma que a mesma, além de possuir dados visíveis, pode transmitir dados referentes às distorções entre outras características das projeções utilizadas para representar o espaço (Galo, 2008).

Ao analisar este avanço nas técnicas cartográficas, buscou-se verificar a eficácia do software Gnuplot 4.4 no auxilio da definição de projeções cartográficas para um respectivo país, ressaltando a possibilidade de serem utilizadas em qualquer nação, beneficiando ainda da apresentação gráfica e numérica dos erros de cada projeção sobre o determinado país para a definição as projeções cartográficas que se destacam em relação à representação fiel das características do meio estudado. Definiu-se aleatoriamente a Guiné-Bissau como o país a ser utilizado para a análise.

### 2- MATERIAL E MÉTODOS

# 2.1 – ÁREA DE ESTUDO

República da Guiné-Bissau é um país da África Ocidental que faz fronteira com o Senegal ao norte, com a Guiné ao sul e leste e com o Oceano Atlântico a oeste. Seu território abrange 36.125 km² de área.Sua capital é Bissau. As coordenadas do país são: A Oeste, 11.295422 de Longitude, -16.473165 de Latitude; ao Norte 12.690537 de Longitude, - 15.185878 de Latitude; a Leste 12.481452 de Longitude, -13.631313 de Latitude; e ao Sul 10.898670 de Longitude, -15.067089 de Latitude.

#### 2. 2 – PROJEÇÕES CARTOGRÁFICAS

### 2. 2. 1 – CLASSIFICAÇÃO DE PROJEÇÕES **CARTOGRÁFICAS**

Para que se possam analisar os sistemas de projeções, é necessário saber o tipo de superfície de projeção utilizado, o qual se classifica em plana ou azimutal, cilíndrica e cônica, representando a superfície por meio de um plano, cilindro ou cone, respectivamente, que podem estar tangentes ou secantes à superfície da terra. As projeções podem ser conformes, equivalentes, equidistantes ou afiláticas (D'Alge, 2001).

### 2. 2. 2 – EMBASAMENTO MATEMÁTICO DAS **PROJECÕES**

Para maior diversidade de resultados, a análise foi realizado utilizando as 3 projeções mais utilizadas mundialmente, sendo elas: Projeção Transversa de Mercator, Projeção Cônica de Lambert e Projeção Plana Estereográfica, todas elas com características conformes, ou seja, conservação das formas ângulos.

A Projeção Transversa de Mercator é uma projeção cilíndrica tangente ao globo terrestre, desenvolvida empiricamente por Gerardus Mercator, no século 16, na tentativa de que as linhas de azimute constantes aparecessem nas cartas como linhas retas. Este projeção teria como propriedade a conservação da escala real ao longo da linha do equador. O sistema de coordenadas teria a origem da ordenada (y) no equador. Os meridianos seriam igualmente espaçados e os paralelos não manteriam essa homogeneidade no espaçamento. (Krakiwsky, 1973).

Para o elipsóide, as equações correspondentes para o Mercator são (Snyder, 1987):

$$
x = a(\lambda - \lambda_0) \tag{1}
$$

$$
y = a \cdot \ln[\tan(\pi/4 + \varphi/2) \cdot ((1 - \text{esen}\varphi)/(1
$$

 $+\text{esen}(\varphi))$ ) (2)

$$
h = k = (1 - e^2 \sin^2 \varphi)^{1/2} / \cos \varphi
$$
 (3)

$$
y/a = \text{Intan } (\pi/4 + /2) - (e^{2} + e^{4}/14 + e^{6}/18 + ...)
$$
  
\n
$$
\sin \varphi + (e^{4}/12 + e^{6}/16 + ...)
$$
  
\n
$$
\sin \varphi = 3 - (e^{6}180 + ...)
$$
  
\n
$$
\sin \varphi = 5 ...
$$
\n(4)

Devido à distribuição da distorção a projeção de Mercator, é normalmente usada em mapeamento de regiões divididas em zonas de três por três ou seis por seis graus limitadas por meridianos. Esta projeção é largamente utilizada para mapas topográficos de escala 1:25.000 a 1:250.000, e é a base para o sistema de coordenadas UTM.

A Projeção Cônica Conforme de Lambert, segundo Lapaine, foi desenvolvida por Johann Lambert 1772, destacam os meridianos como linhas retas igualmente espaçadas convergentes em um dos pólos.

A escala se torna verdadeira ao longo de um paralelo padrão ou ao longo de dois paralelos padrões, sendo constante ao longo de qualquer paralelo. Esta projeção é bastante utilizada para mapeamento em grandes escalas de regiões com direção alongada na direção longitudinal (Leste-Oeste) e em regiões de média latitude.

As fórmulas elipsoidais para são essenciais quando se aplica a Projeção Cônica Conforme de Lambert. Cônica ao mapeamento em uma escala de 1: 100.000 ou maior e importante em escalas de 1: 5.000.000 (Snyder, 1987):

$$
X = \text{psin } \theta \tag{5}
$$

$$
Y = p\theta - p\cos\theta\tag{6}
$$

$$
k = pn!(am) \tag{7}
$$

$$
k = m_l t^n J(m t_l^n)
$$
 (8)

$$
p = aFtn \tag{9}
$$

$$
\boldsymbol{\theta} = n(\lambda - \lambda_0) \tag{10}
$$

$$
P0 = a.F.ton
$$
 (11)

$$
n = (\ln m_1 - \ln m_2)/(\ln t_1 - \ln t_2)
$$
 (12)

$$
m = \cos\varphi / (1 - e^2 \sin^2\varphi)^{1/2}
$$
 (13)

$$
t = \tan \left( \frac{\pi}{4} - \frac{\varphi}{2} \right) / \left[ \frac{(1 - e \sin \varphi)}{(1 + e \sin \varphi)} \right]^{e/2}
$$

$$
(14)
$$

$$
)|e| \}^{1/2} = \{ [(1 - \text{sen}\varphi) / (1 + \text{sen}\varphi)] / [(1 + \text{esen}\varphi)] \}^{1/2}
$$

$$
F = m_1/(nt_1^n) \tag{16}
$$

Já a Projeção Plana Estereográfica foi desenvolvida por volta do Século 2 a.C., a projeção plana estereográfica é azimutal perspectiva conforme. As características polares, equatoriais e oblíquas resultam em diferentes aparências de reticulado.

O aspecto polar é alcançado pela projeção a partir de um pólo a um plano tangente no outro pólo. Neste aspecto, os meridianos são linhas retas igualmente espaçadas que se interceptam no pólo

segundo ângulos verdadeiros. Os paralelos são círculos com espaçamento desigual, centrados no pólo que é representado por um ponto.

As formas elipsoidais da projeção estereográfica são sem perspectiva, a fim de preservar a conformidade. O sistema oblíquo e o equatorial também são ligeiramente não-azimutais pela mesma razão. As fórmulas resultam na substituição da latitude geodésica  $\varphi$  nas equações esféricas com latitude conforme *X* (Snyder, 1987).

$$
x = A \cos x \sin (\lambda - \lambda_0) \tag{17}
$$

$$
y = A.[\cos_{X_1}.sin_X - sin_{X_1}.cos_X.cos(\lambda - \lambda_0)] \quad (18)
$$

$$
k = A \cos(x/(am)
$$
 (19)

A =  $2.a.k_0m_1/[cos_{x1} [1 +sin_{x1} sin_{x1} +sin_{x1} sin_{x1} ]$  $\cos_{X_1} \cdot \cos_{X} \cdot \cos(\lambda - \lambda_0)$ ] (20)

 $X = 2.\arctan(\tan (\pi/4 + cp/2)[(1-e.\sin \varphi)/(1+e$ 

$$
\sin\varphi\big)^{e/2}\bigg)-\pi/2\tag{21}
$$

# 2. 2. 3 – DISTORÇÕES

# 2. 2. 3. 1 – DISTORÇÃO DE ESCALA

A distorção de escala (m) é obtida da comparação entre o comprimento de um arco infinitesimal da superfície de projeção com o seu correspondente da superfície de referência.

$$
m^2 = dS^2 / ds^2 \tag{22}
$$

Deste modo, tem-se que dS é o comprimento infinitesimal na superfície de projeção e ds é o comprimento infinitesimal na superfície de referência. Desse modo, quando dS for maior do que ds, há ampliação do comprimento representado comparativamente ao original. Com o dS for menor do que ds então o comprimento representado é menor do que o original. E como uma terceira possibilidade quando dS for igual a ds então os dois comprimentos serão iguais, ou seja, não ocorreu distorção (Sluter e Firkowski, s/d).

### 2. 2. 3. 2 – DEFORMAÇÃO ANGULAR

A intersecção de quaisquer duas linhas na Terra é representada no mapa plano com uma intersecção no mesmo ângulo ou num ângulo diferente. Em quase todos os pontos da Terra, há uma interseção em ângulo reto de duas linhas em alguma direção (não necessariamente um meridiano e um paralelo), que também são mostrados em ângulo reto no mapa. Todas as outras interseções naquele ponto da Terra não se cruzarão no mesmo ângulo no mapa, a menos que o mapa seja conforme, pelo menos nesse ponto. O maior desvio do ângulo correto é w, a deformação angular máxima. Para um mapa conforme, w é zero (Snyder, 1987).

Para abordar a deformação angular deve relacionar-se um ângulo na esfera-modelo e o seu correspondente no plano de projeção. Esta expressão fornece a deformação máxima da projeção:

$$
\sin \theta = \frac{m90 - m0}{m90 + m0} \tag{23}
$$

Onde  $\theta$  é a deformação angular máxima divido por 2, e m<sub>90</sub> e m<sub>0</sub> são os coeficientes de deformação da projeção utilizada (Aguirre e Filho, 2007). Deformações angulares somente ocorrem em projeções equivalente e equidistantes, devido à m<sub>90</sub> e  $m_0$  serem os dois iguais à 1 em projeções conformes, ou seja, sem deformação.

# 2. 2. 3. 3 – DEFORMAÇÃO EM ÁREA

Tendo em vista que  $A_R = \sqrt{eg - f^2} dudv$  e  $A_P =$  $\sqrt{EG - F^2}$ dudv, onde A<sub>R</sub> representa uma área sobre uma superfície de referência e A<sub>P</sub> representa uma determinada área sobre uma superfície de projeção, temos que:

$$
\frac{AP}{AR} = \frac{\sqrt{EG - F^2} \, du \, dv}{\sqrt{eg - f^2} \, du \, dv} \tag{24}
$$

Como  $E = e.m_0^2$ ,  $F = f = 0$  e  $G = g.m_{90}^2$ ,

podemos desenvolver:

$$
\frac{\text{AP}}{\text{AR}} = \frac{\sqrt{e \cdot \text{m0}^2 \cdot g \cdot \text{m90}^2 - F^2}}{\sqrt{eg - f^2}} = \frac{\sqrt{eg} \cdot \sqrt{m0^2 \cdot m90^2}}{\sqrt{eg}}
$$
\n(25)

Assim temos que:

$$
\frac{AP}{AR} = \sqrt{m0^2 \cdot m90^2} = m0 \cdot m90 \tag{26}
$$

Podemos perceber que a relação de deformação em área depende das grandezas m<sub>0</sub> e m<sub>90</sub>.

#### 2. 2. 3. 4 – ERRO RELATIVO

De posse do fator de escala m, pode-se obter o erro absoluto e o erro relativo, onde o erro absoluto (Ɛa) é obtido a partir da diferença entre uma grandeza medida e uma grandeza de referência (ds), e o erro relativo é a razão entre o erro absoluto de uma grandeza e o valor de referência da mesma, tal que:

$$
\varepsilon a = dS - ds \tag{27}
$$

$$
\mathcal{E}r = \frac{\mathcal{E}a}{ds} \tag{28}
$$

Onde dS é uma grandeza na superfície de projeção e ds é uma grandeza na superfície de referência.

Sabendo que  $dS = mds$ , podemos substituir da seguinte forma:

$$
\mathcal{E}a = dS - ds = mds - ds = (m-1)ds \tag{29}
$$

De forma análoga, podemos substituir £a no erro relativo  $Er$ , tal que:

$$
\varepsilon r = \frac{\varepsilon a}{ds} = \frac{(m-1)ds}{ds} = m - 1\tag{30}
$$

# 2. 2. 3. 5 – ERRO RELATIVO EM ÁREA

Considerando uma área sobre uma superfície de referência, representada por A<sub>SR</sub> e uma área representada em uma superfície de projeção, A<sub>SP</sub>, podemos representar o erro absoluto em área por:

$$
\mathcal{E}a_{\text{area}} = A_{\text{SP}} - A_{\text{SR}} \tag{30}
$$

Sabendo que  $\frac{ASP}{ASR} = m0. m90$  e isolando A<sub>SP</sub>,

temos que:

$$
\epsilon_{a_{\text{area}}} = m0.m90. A_{SR} - A_{SR} = A_{SR}. (m0.m90 - 1)
$$
 (31)

Pode-se então obter o erro relativo em área

$$
\operatorname{por:}
$$

$$
\mathcal{E}_{\text{aarea}} = \frac{\mathcal{E}_{\text{aarea}}}{4SR} =
$$
  

$$
\frac{\mathcal{E}_{\text{aarea}}}{4SR} = m0. m90 - 1
$$
 (32)

Para as projeções conformes podemos adotar m0=m90, portanto:

$$
\mathcal{E}a_{\text{area}} = m - 1\tag{33}
$$

#### 3- RESULTADOS E DISCUSSÕES

O processo de plotagem das projeções no software Gnuplot iniciou-se com a projeção Tranversa de Mercator. Utilizando-se o paralelo padrão 12.034984° de latitude e o meridiano central - 4.952134° de longitude, obteve-se os seguintes dados:

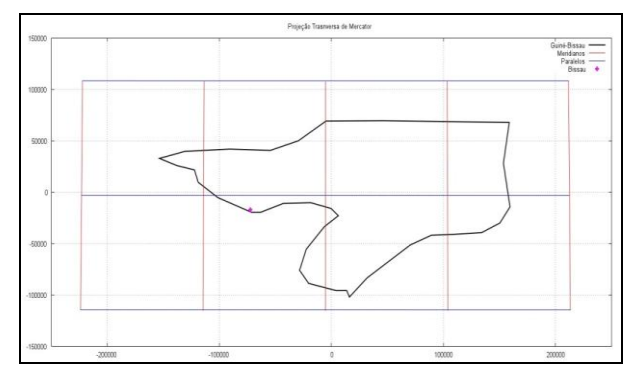

Fig. 1 **-** Guiné-Bissau com os meridianos e paralelos na Projeção Transversa de Mercator.

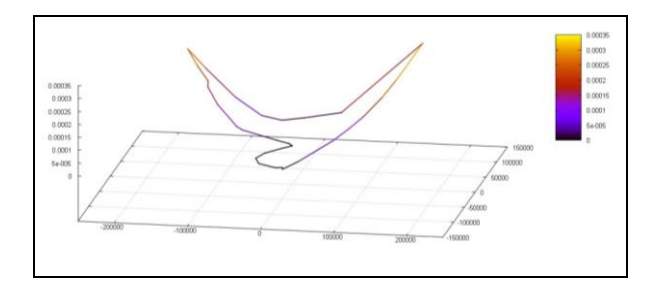

Fig. 2 **-** Deformação linear da Projeção Transversa de Mercator

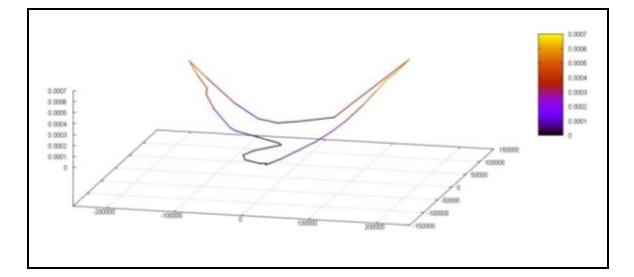

Fig. 3 **-** Deformação em área da Projeção Transversa de Mercator.

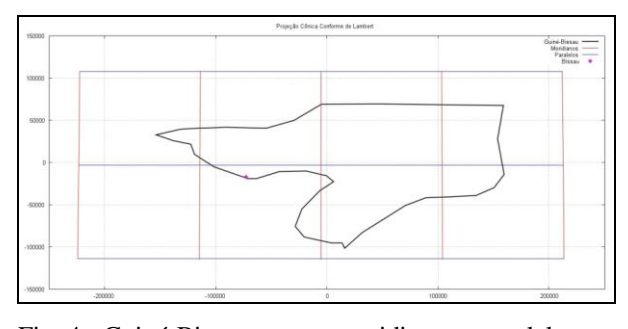

Fig. 4 - Guiné-Bissau com os meridianos e paralelos na Projeção Cônica Conforme de Lambert.

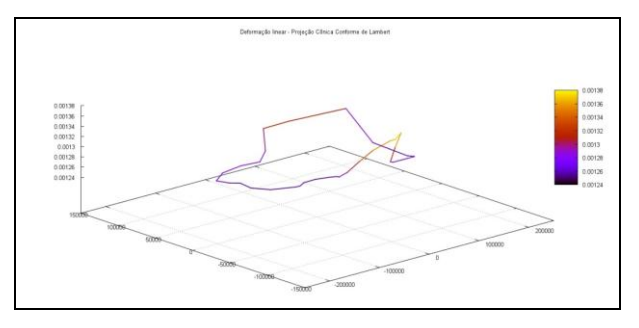

Fig. 5 - Deformação linear na Projeção Cônica Conforme de Lambert.

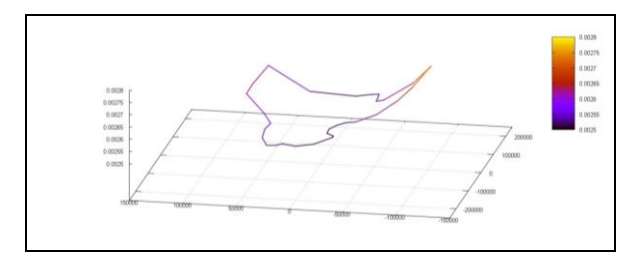

Fig. 6 - Deformação em área na Projeção Cônica Conforme de Lambert.

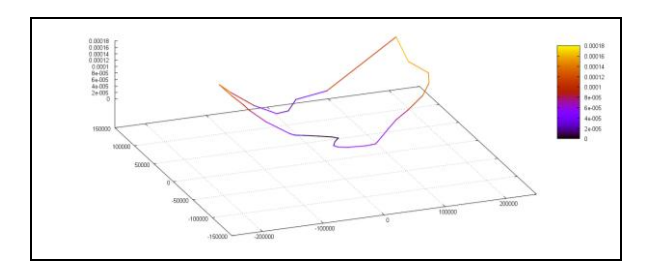

Fig. 7 - Deformação linear na Projeção Plana Estereográfica.

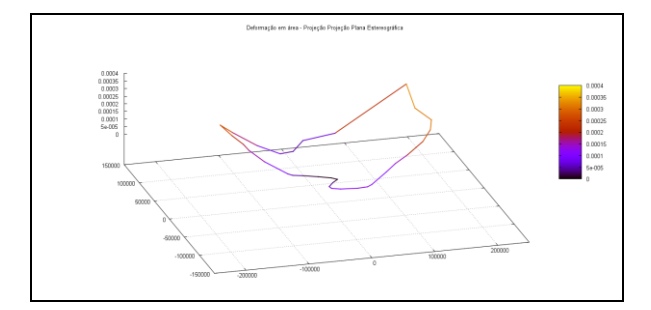

Fig. 8 - Deformação em área na Projeção Plana Estereográfica.

A partir do software Gnuplot e das equações estabelecidas nos códigos, além das imagens resultantes, pode-se visualizar as deformações presentes dentro da Projeção Transversa de Mercator. Verificou-se que a deformação linear da projeção (Figura 2) é pequena no meridiano central da projeção e aumenta enquanto se distancia do mesmo, variando de 0 (zero) à  $0.00035$  (preto ao amarelo). Do mesmo jeito, a deformação em área (Figura 3) possui esta mesma característica de deformação, variando de 0 (zero) à 0,0007 (preto ao amarelo).

Verifica-se que, na projeção cônica conforme de Lambert, houve maiores deformações lineares (Figura 5) e de área (Figura 6), comparadas a Transversa de Mercator, destacando-se que, a variância da deformação linear foi de 0,0012 a 0,0013. Da mesma forma a área, sendo que esta variou de 0,0025 a 0,0028, tendo esta última, as menores deformações próximas ao meridiano central. Observa-se, a partir dos dados plotados que, na projeção plana estereográfica, as deformações no ponto de interseção do paralelo

padrão com a meridiana central, que neste caso, é uma superfície de projeção plana e é tangente à superfície de referência, são mínimas, tanto na área quanto linearmente. Variando pouco, devido à pequena extensão do país, o que diminui as deformações. A variação da deformação linear (Figura 7) é de 0 (zero) a 0,00018 e a variação da deformação em área (Figura 8) é de 0 a 0,0004.

#### 4- CONSIDERAÇÕES FINAIS

Desta forma, observa-se que, a projeção transversa de Mercator é, de certo modo, uma boa projeção para representar o país estudado (Guiné-Bissau), mas a projeção plana estereográfica, mesmo apresentando menos pontos sem deformação, possui uma menor variância de deformação.

Concluiu-se que, as características de cada projeção foram destacadas de forma que foi possível aferir qual projeção se encaixaria melhor na representação do espaço. Deste modo, o software apresentou-se bem na função de plotagem e demonstração, o que favoreceu a análise das projeções utilizadas, foi comprovado à eficácia do Gnuplot 4.4 para o auxílio da definição da projeção a ser utilizada para a confecção de todos os tipos de mapas, cumprindo seu objetivo principal como software cartográfico, podendo assim ser utilizado em qualquer expressão cartográfica.

# REFERÊNCIAS BIBLIOGRÁFICAS

AGUIRRE, A. J.; J. A. M. FILHO, 2007. Introdução à Cartografia. Universidade Federal de Santa Maria. Santa Maria–RS.

ASGER, A., 1984, Episódios da história antiga da Matemática, SBM, Rio de Janeiro, Brasil, 178 páginas.

D'ALGE, J. C. L., 2001. Cartografia para geoprocessamento. Introdução à ciência da geoinformação. São José dos Campos: INPE, p. 32.

FITZ, P. R., 2008. Cartografia básica. Oficina de Textos.

GALO, M., 2008. Introdução ao uso do aplicativo Gnuplot.

HORVAT, M. T.; M. LAPAINE, 2014. Standard Parallels of Equidistant Conic Projections on Old Maps. In: 9th International Workshop" Digital Approaches to Cartographic Heritage". 2014.

KRAKIWSKY, E. J., 1973. Conformal map projections in geodesy. Dept. of Surveying Engineering, University of New Brunswick.

SLUTER, C. R.; H. FIRKOWSKI, s/d. Cartografia Geral e Projeções Cartográficas. Curso de Especialização em Geotecnologias, cap.4, DGEOM, UFPR